# **Статический анализ кода в IntelliJ Rust**

*Студент:* Артем Мухин, 444 группа *Руководитель:* к. т. н. Литвинов Ю.В. *Консультант:* Бескровный В.Н. *Рецензент:* Кладов А.А.

Санкт-Петербург, 2019

#### **Введение**

## **Rust**

- Современный язык системного программирования
- Небольшая среда исполнения
- Нет сборщика мусора
- Безопасность работы с памятью

#### **Введение**

**—**

#### **Анализатор заимствований**

- Статический анализатор кода
- Реализован в компиляторе Rust
- Использует граф потока управления
- Проверяет правильность работы с памятью:
	- перемещения
	- заимствования

**Анализатор перемещений** проверяет только перемещения

# Среды разработки для Rust

- Rust Language Server реализация LSP для Rust
- **Множество RLS плагинов для VS Code, Vim, Emacs**

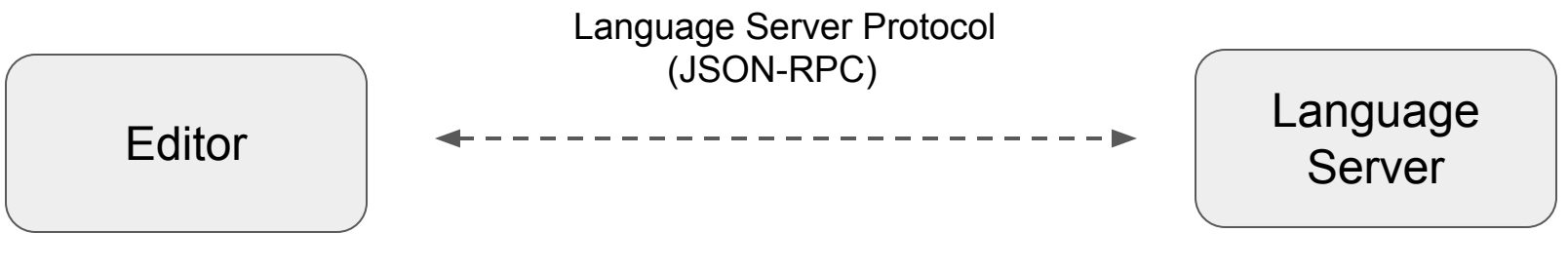

Действия пользователя

Вывод компилятора

## **Rust Language Server**

- Компилятор Rust не подходит для анализа кода "на лету":
	- Не умеет работать в режиме сервера
	- Слишком бедный API
	- Не умеет работать с неполным кодом
- Минусы RLS:

- Перезапускает компиляцию проекта после каждого изменения
- Плохое автодополнение кода
- Не анализирует неполный код
- Не умеет работать с синтаксическим деревом

## **IntelliJ Rust**

Плагин для поддержки Rust в IntelliJ IDEA, CLion и др. https://github.com/intellij-rust

- Собственная реализация анализа кода  $\bullet$
- Не использует компилятор
- Анализирует код "на лету"
- Умное автодополнение кода  $\bullet$

**—**

#### **Постановка задачи**

- Разработать анализатор перемещений для IntelliJ Rust
	- Категоризация памяти
	- Построение графа потока управления
	- Анализ потока данных
- Внедрить анализатор в существующую архитектуру плагина
- Реализовать соответствующие инспекции в IDE

**—**

#### **Модель владения в языке Rust**

- Каждый ресурс имеет владельца
- В каждый момент времени владелец у ресурса только один
- Когда владелец выходит из области видимости, ресурс освобождается

```
struct S;
fn foo(a: S) \{ \}let x = S:
let y = x;
let z = x; // Error: use of moved value
\text{foo}(x); // Error: use of moved value
```
## **Категоризация памяти**

Категории:

**—**

- Временное значение
- Адрес локальной переменной
- Разыменованный указатель
- Обращение к полю

Категории изменяемости:

- **Неизменяемое**
- Изменяемое по определению
- Изменяемое как содержимое изменяемого

# **Граф потока управления**

Вершины графа:

- Выражения и операторы
- Входная и выходная вершины

```
fn main() \{let x = 42;
   if x > 100 {
       printh! ("x > 10");
    \} else \{println!("x < = 10");
```
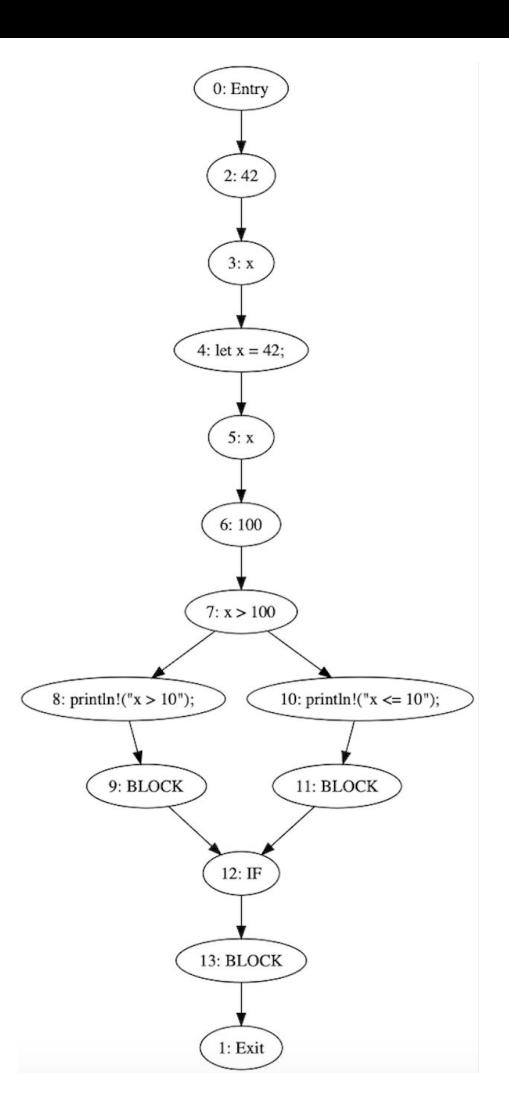

## **Анализ перемещений**

**● Сбор перемещений**

- Проверка наличия перемещения
- Проверка возможности перемещения
- Запись информации о перемещении
- Построение графа потока управления
- Построение потока данных
- **● Проверка перемещений**
	- Проверка инициализации памяти
	- Проверка корректности присваивания

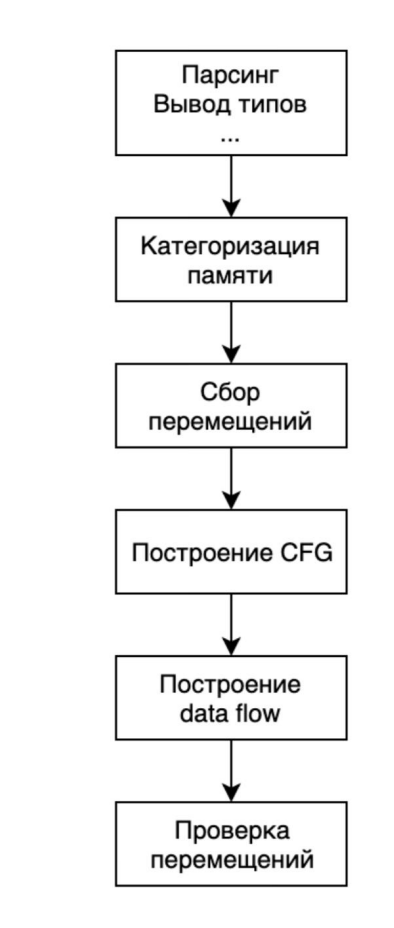

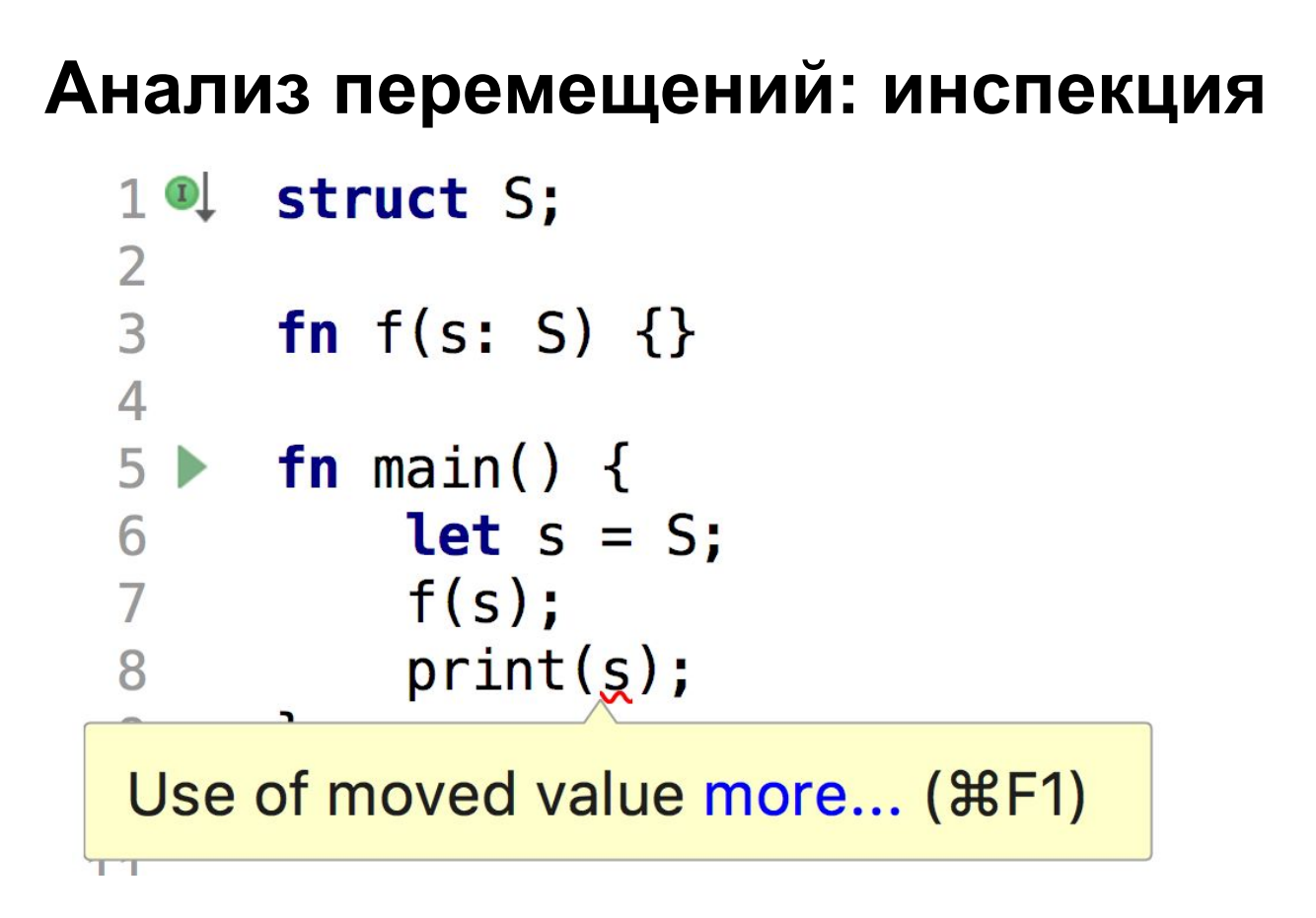

## Апробация и тестирование

- Компонентные тесты для всех модулей
- Запуск анализа на нескольких реальных проектах
- Было обнаружено и исправлено несколько ложных срабатываний
- Новая функциональность доступна в стабильной версии плагина

## **Результат**

**—**

В IntelliJ Rust была добавлена новая функциональность:

- Анализ перемещений
- Несколько инспекций и исправлений
- Категоризация памяти
- Построение графа потока управления
- Модуль анализа потока данных